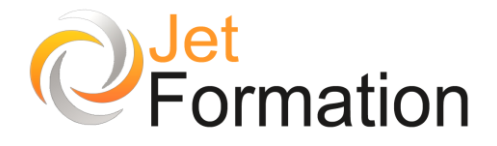

# Internet / Les outils du Web Initiation

## **OBJECTIFS**

- Se connecter à Internet Consulter des sites Web
- Rechercher des informations sur le Web Télécharger des documents

## **PROGRAMME**

**Présentation d'Internet**

- Fournisseurs d'accès
- Améliorer la communication

### **Naviguer sur le Web**

- Choisir son navigateur
- Saisir une adresse
- Les liens hypertextes
- Les favoris

#### **La recherche d'informations**

- Les moteurs de recherche
- Les mots clés, les syntaxes
- Les recherches complexes
- Recherche d'images, de sons...

#### **Le courrier électronique**

- Comment lire un message
- Envoyer un message
- Envoyer un fichier attaché
- Gérer ses contacts

#### **Organiser son travail**

- L'historique
- Les favoris
- Enregistrer des images
- Commerce électronique

#### **Téléchargement**

- Accéder aux sites FTP
- Récupérer des fichiers
- Décompresser des fichiers

**Durée** 2 jours

## **Date de début** A définir

**Date de fin** A définir

## **Public**

Personnes familiarisées avec l'environnement Windows, désireuses de consulter et chercher des sites Web ciblés

## **Pré-requis**

Pré-requis

## **Moyens pédagogiques et techniques**

Connaissances des commandes de base de l'ordinateur

## **Formateur**

Gaétan RAMAEN, formateur pour adultes en informatique / bureautique

### **Compétences visées**

Savoir naviguer sur le Web et gérer son courrier électronique, en relative autonomie

**Suivi et évaluation**

**Ouizz** Cas concrets

#### **Jet Formation**

Tél. :  $06.88.15.15.50$  – email : gaetan.ramaen@jet-formation.fr 4 rue du Sauvage 16000 ANGOULÊME - SIRET 404 102 642 000 34 Numéro de déclaration : 75 16 00879 16